**Este cuadernillo debe ser llenado por la o el 2º secretario/a de mesa directiva de casilla.**

Art. 290, numeral 1, inciso f) de la Ley General de Instituciones y Procedimientos Electorales y Art. 150, inciso a), fracción XXVI del Reglamento de Elecciones.

# CUADERNILLO PARA HACER LAS OPERACIONES DE ESCRUTINIO Y CÓMPUTO PARA CASILLAS ESPECIALES

Cuando termine de llenar y revisar los datos de las dos elecciones de este cuadernillo, cópielos en los apartados correspondientes a las *Actas de escrutinio y cómputo de casilla especial* siguiendo el siguiente orden: **Diputaciones Locales** y **Ayuntamientos.** OPERACIONES DE ESCRUTINIO Y COMPUTO POR EL PRINCIPIO DE MAYORÍA RELATIVA<br>
Este cuadernillo debe ser llenado por la o el 2º secretario/a de mesa directiva de casilla.<br>
El cuademillo debe llenarse en el siguiente order:<br>
O L

**OPERACIONES DE ESCRUTINIO Y CÓMPUTO POR EL PRINCIPIO DE MAYORÍA RELATIVA**

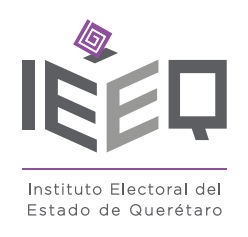

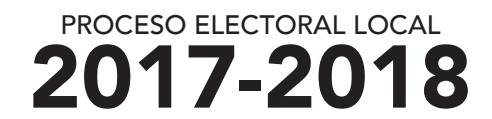

El cuadernillo debe llenarse en el siguiente orden:

1 La columna color rosa de la elección para las Diputaciones Locales.

2 La columna color verde correspondiente a la elección para los Ayuntamientos.

AYUNTAMIENTOS **1** ELECCIÓN PARA LAS<br>**1 2** ELECCIÓN PARA LOS UTACIONES LOCALES ELECCIÓN PARA LAS

Adhiera aquí la etiqueta con los datos de la casilla:

*Escriba estos datos*

*de identicación de la casilla en el apartado* **1***de las Actas de escrutinio y cómputo de casilla especial de las elecciones para las Diputaciones Locales y para el Ayuntamiento.* 

**1**

### **IMPORTANTE**

El cuadernillo debe llenarse en el siguiente orden: 1 la columna color rosa de la elección para las **Diputaciones Locales** y 2 la columna color verde correspondiente a la elección para el **Ayuntamiento.** . **Ayuntamiento**

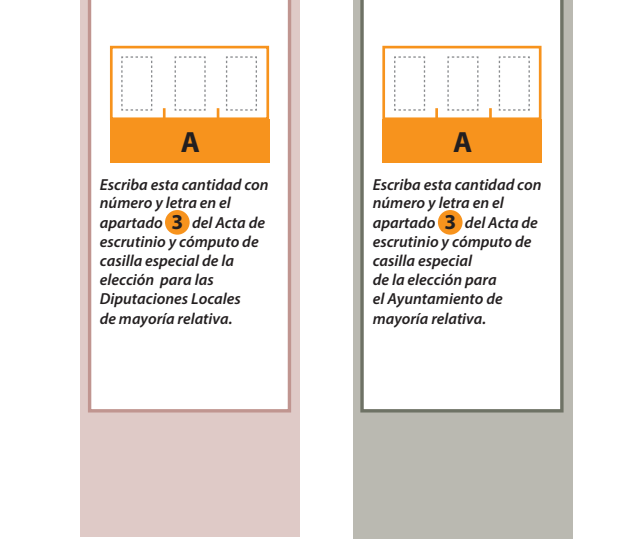

Lea con cuidado las instrucciones y conteste **con lápiz** en los recuadros correspondientes. Llene los espacios con número **sin dejar lugares en blanco**, por ejemplo: 001, 012, 123.

**5.** Si el resultado obtenido en los dos conteos anteriores es igual, escríbalo en el recuadro con la letra **A**.  $- - - -$ 

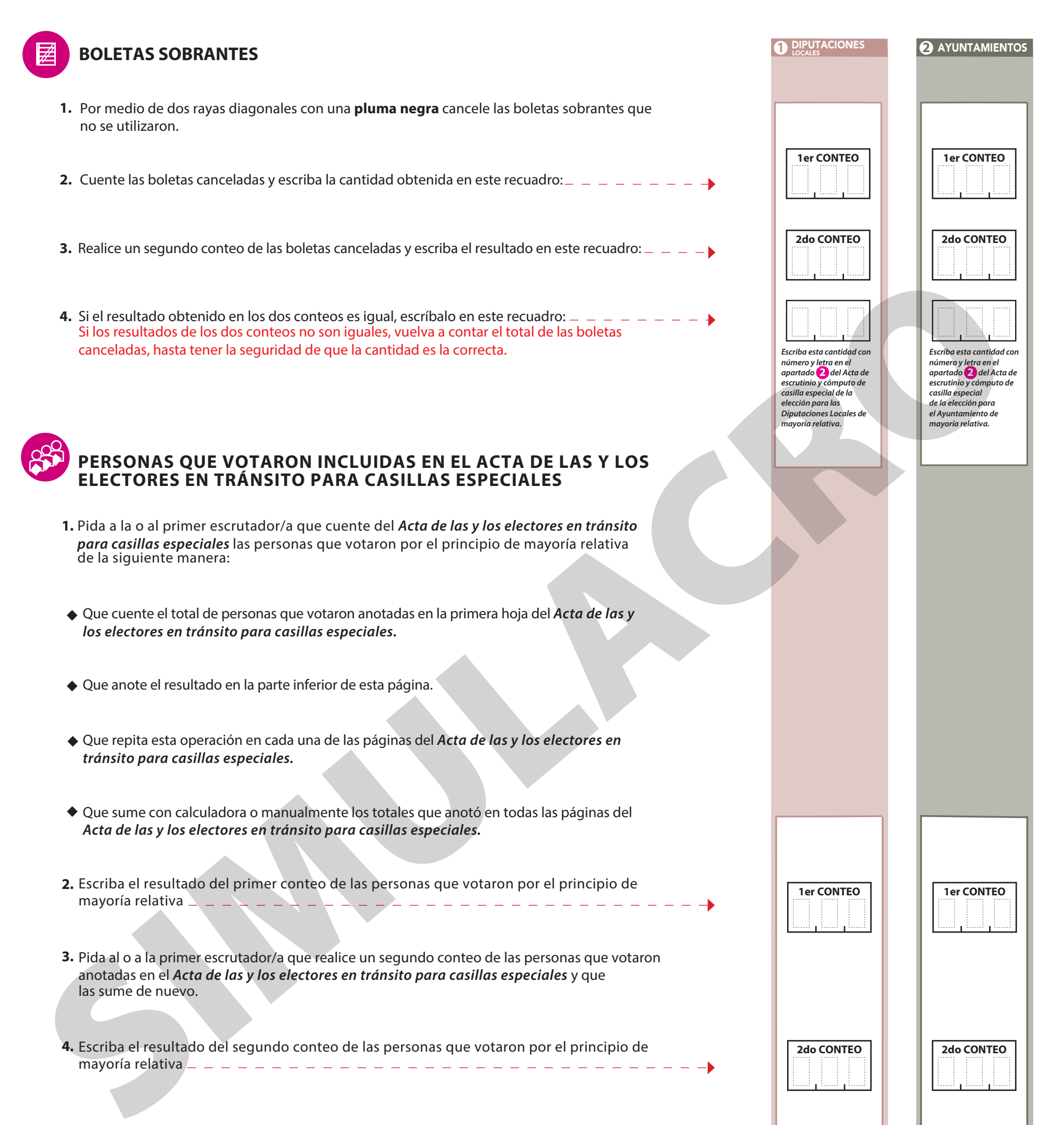

Si los resultados de los dos conteos no son iguales, pida a la o al primer escrutador/a que vuelva a contar a las personas que votaron anotadas en el *Acta de las y los electores en tránsito para casillas especiales*, hasta tener la seguridad de que la cantidad es la correcta.

- 2. Del total de boletas que se sacaron de esa urna, separe todos los votos que correspondan a la elección de . Diputaciones Locales **.**
- **3.** Si hay votos de **Ayuntamientos** sepárelos con un clip e introdúzcalos dentro del sobre encima de la urna correspondiente.
- Pida a los escrutadores que saquen de la caja paquete electoral la **Guía 4.** de apoyo para la clasificación de los votos de la elección para las Diputaciones Locales y la extiendan sobre una superficie plana como una mesa. Diputaciones Locales
- 5. Identifiquen y separen los votos emitidos (formando montoncitos o apilándolos) orientándose con las figuras de la Guía y colocando sobre ésta las boletas según correspondan.
- 6. Una vez finalizada la clasificación de los votos pida que las y los escrutadores cuenten los votos de cada montoncito y anoten las cantidades en la Guía.
- 7. Después, copie las cantidades de la Guía en la **COLUMNA 1** de la elección para las Diputaciones Locales.

- **VOTOS NULOS: CONSTRUCTER SOLUTION CONSTRUCTER SOLUTION CONSTRUCTER SOLUTION CONSTRUCTER SOLUTION CONSTRUCTER SOLUTION CONSTRUCTER SOLUTION CONSTRUCTER SOLUTION CONSTRUCTER SOLUTION CONSTRUCTER SOLUTION CONSTRUCTER SOLUT**
- $-$  Sume **con calculadora o manualmente** todos los votos de los partidos políticos, los votos para la coalición, los votos para candidatura(s) independiente(s), los votos para candidatura(s) no registrada(s) y los votos nulos de la elección y escriba la cantidad obtenida en este recuadro:
- Realice **con calculadora o manualmente** una segunda suma y el resultado anótelo en este recuadro:
- Si el resultado de las dos sumas es igual, escríbalo en este recuadro: en caso de que los resultados obtenidos no sean iguales, vuelva a sumar hasta que tenga la seguridad de tener la cantidad correcta.

Escriba los nombres de la o el presidente/a y secretario/a y que firmen en los espacios correspondientes.

Si encontró votos de las elecciones federales, entréguelos a las y los funcionarios correspondientes.

**URNA**

## **VOTOS DE CADA UNA DE LAS ELECCIONES SACADOS DE LA URNA**

### **1** DIPUTACIONES LOCALES

1. Pida a la o al presidente de casilla que abra la urna de Diputaciones Locales | 5.

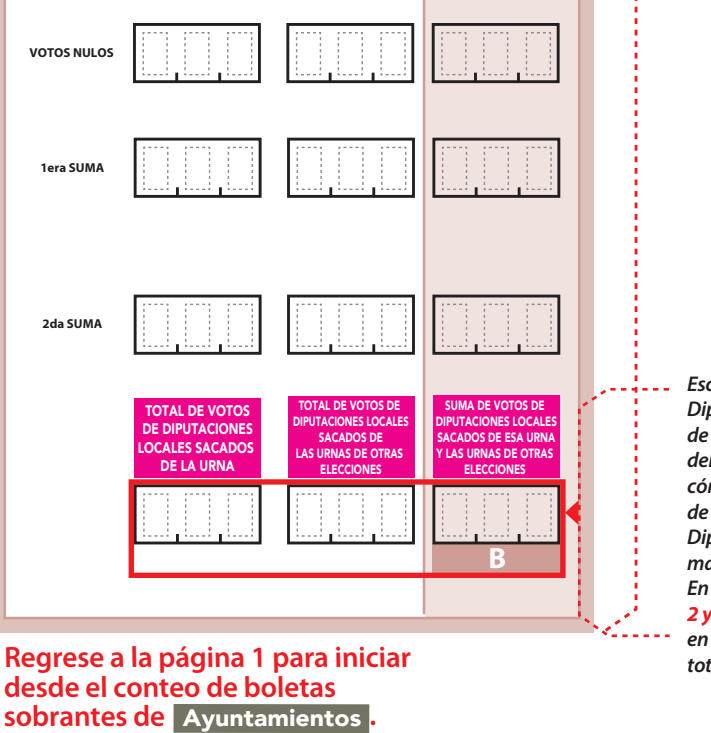

**Votos de cada partido político,** según le corresponda:

*Escriba el total de votos de Diputaciones Locales sacados de las urnas en el apartado*  **4** *del Acta de escrutinio y cómputo de casilla especial de la elección para las Diputaciones Locales de mayoría relativa. En caso de que las COLUMNAS 2 y 3 sean canceladas, anote en el recuadro la cantidad*  **B** *total de la COLUMNA 1*

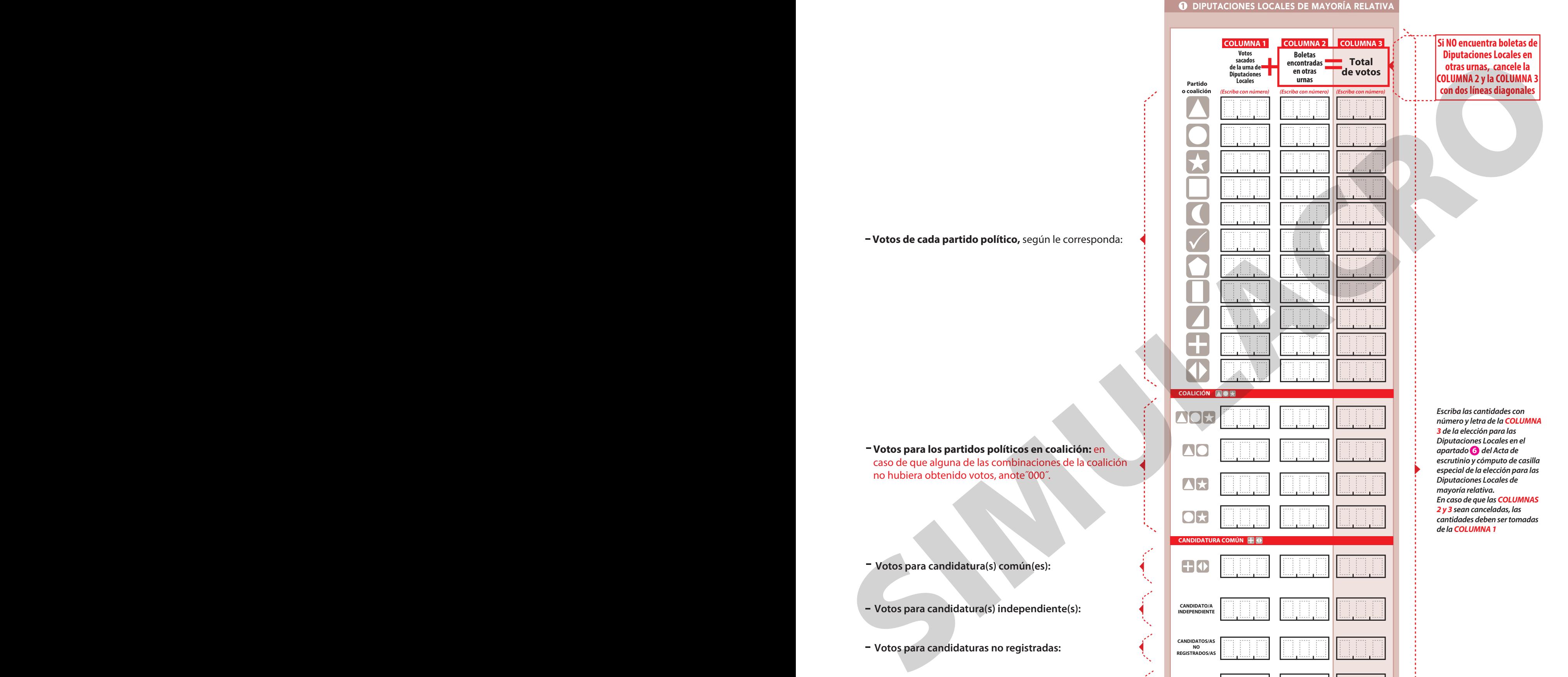

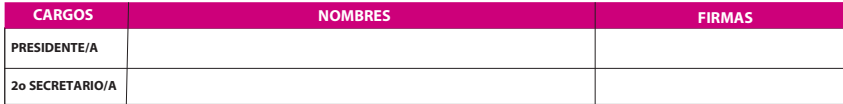

**Votos para los partidos políticos en coalición:** en caso de que alguna de las combinaciones de la coalición no hubiera obtenido votos, anote˝000˝.

**Votos para candidatura(s) común(es):**

**Votos para candidaturas no registradas:**

- 
- $-$  Sume **con calculadora o manualmente** todos los votos de los partidos políticos, los votos para cada coalición, los votos para candidatura(s) independiente(s), los votos para candidatura(s) no registrada(s) y los votos nulos de la elección y escriba la cantidad obtenida en este recuadro:
- **Realice con calculadora o manualmente** una segunda suma y el resultado anótelo en este recuadro:
- Si el resultado de las dos sumas es igual, escríbalo en este recuadro: en caso de que los resultados obtenidos no sean iguales, vuelva a sumar hasta que tenga la seguridad de tener la cantidad correcta.

**Continúe con el procedimiento descrito en la siguiente página. 3**

- Del total de boletas que se sacaron de esa urna, separe todos los votos **2.** que correspondan a la elección de **Ayuntamientos**.
- Si hay votos de Diputaciones Locales sepárelos con un clip e introdúzcalos dentro del sobre encima de la urna correspondiente. Si encontró votos de las elecciones federales, entréguelos a las y los funcionarios correspondientes. **3.** Si hay votos de Diputaciones Locales
- Pida a los escrutadores que saquen de la caja paquete electoral la **Guía 4. de apoyo para la clasificación de los votos** de la elección para los<br>Ayuntamientos y la extiendan sobre una superficie plana como una mesa.
- 5. Identifiquen y separen los votos emitidos (formando montoncitos o apilándolos) orientándose con las figuras de la Guía y colocando sobre ésta las boletas según correspondan.
- 6. Una vez finalizada la clasificación de los votos pida que las y los escrutadores cuenten los votos de cada montoncito y anoten las cantidades en la Guía.
- 7. Después, copie las cantidades de la Guía en la **COLUMNA 1** de la elección para los Ayuntamientos .

*total de la COLUMNA 1*

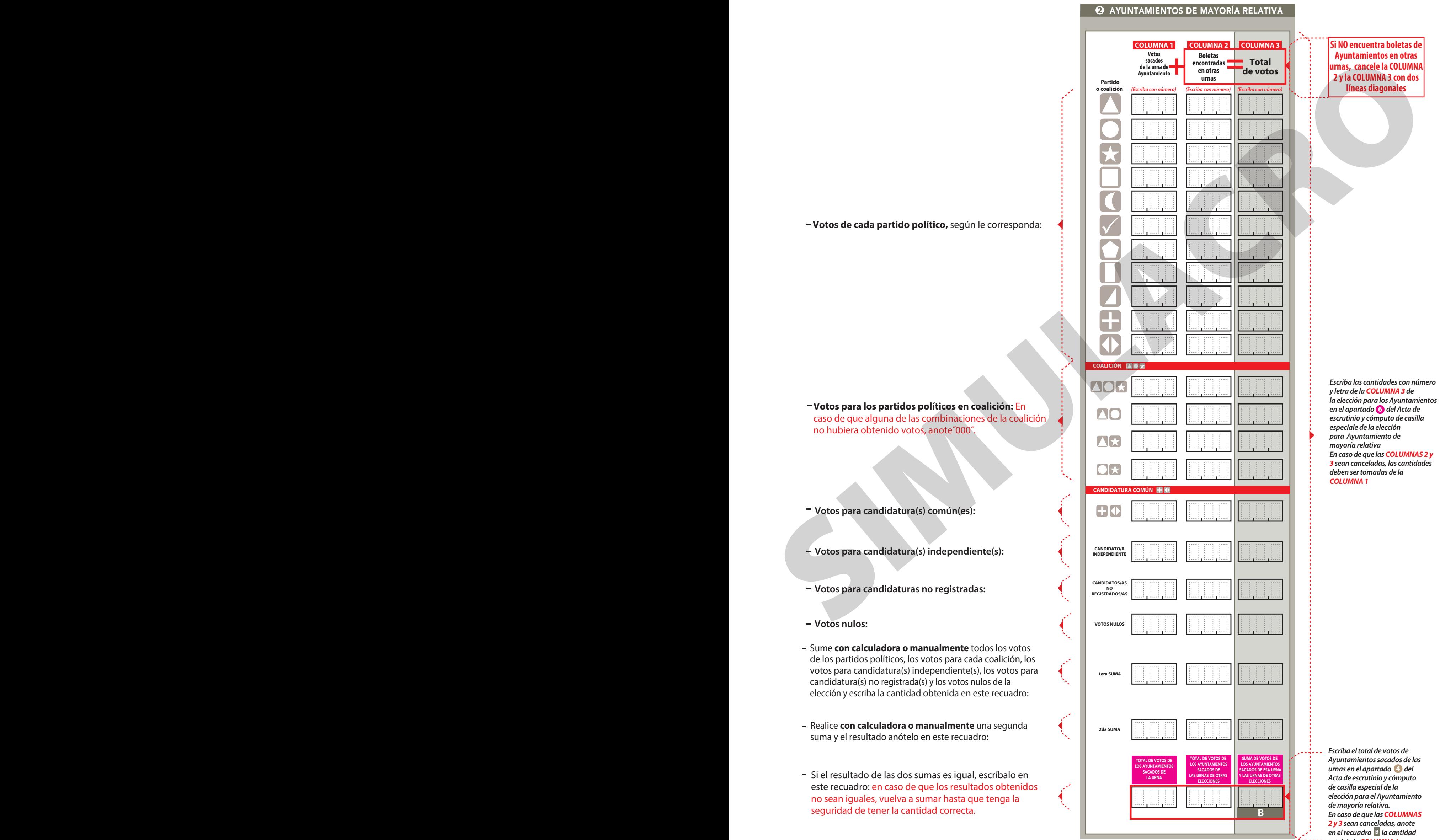

1. Pida a la o al presidente de casilla que abra la urna de **Ayuntamientos** . 5.

## **CLASIFICACIÓN Y CONTEO DE VOTOS SACADOS DE OTRAS URNAS**

### **1** DIPUTACIONES LOCALES

- 1. Tome los votos de la elección de Diputaciones Locales de mayoría relativa sacados de otras urnas.
- 2. Clasifique los votos por partido político, coalición, candidatura independiente, candidatura no registrada y votos nulos.
- **3.** Coloque en la **columna 2** la cantidad de votos clasificados. En caso de que no haya escriba 000.
- 4. Sume los votos de la **COLUMNA 1** y la y anote el resultado en la **COLUMNA 2** para las Diputaciones Locales **COLUMNA 3** de mayoría relativa.
- **5.** Sume nuevamente el total de votos de la elección y escriba el resultado en el recuadro con la letra **B**.

## **? COMPARATIVOS**

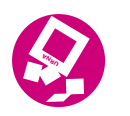

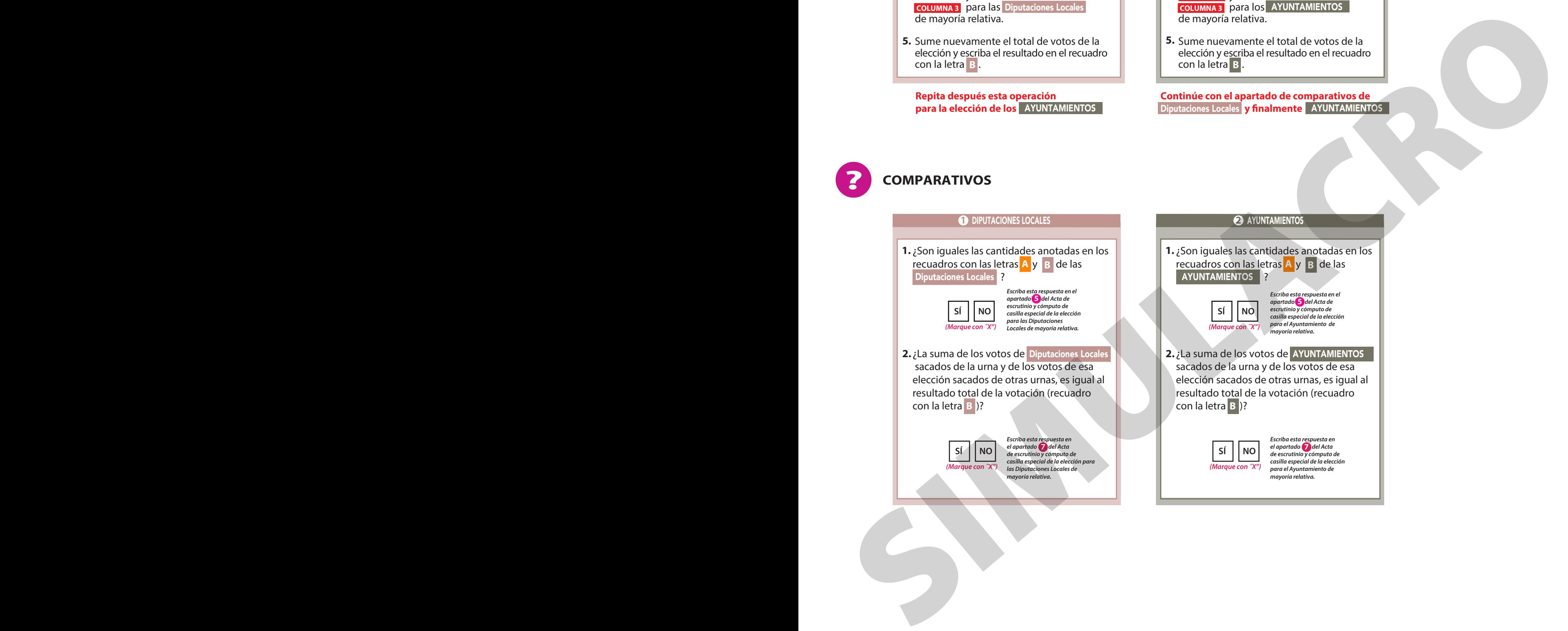

### **2** AYUNTAMIENTOS

- 1. Tome los votos de la elección de los AYUNTAMIENTOS de mayoría relativa sacados otras urnas.
- 2. Clasifique los votos por partido político, coalición, candidatura independiente, candidatura no registrada y votos nulos.
- 3. Coloque en la **COLUMNA 2** la cantidad de votos clasificados. En caso de que no haya escriba 000.
- 4. Sume los votos de la **COLUMNA 1** y la y anote el resultado en la **COLUMNA 2** para los AYUNTAMIENTOS AYUNTAMIENTOS **COLUMNA 3** de mayoría relativa.
- 5. Sume nuevamente el total de votos de la elección y escriba el resultado en el recuadro con la letra **B**.

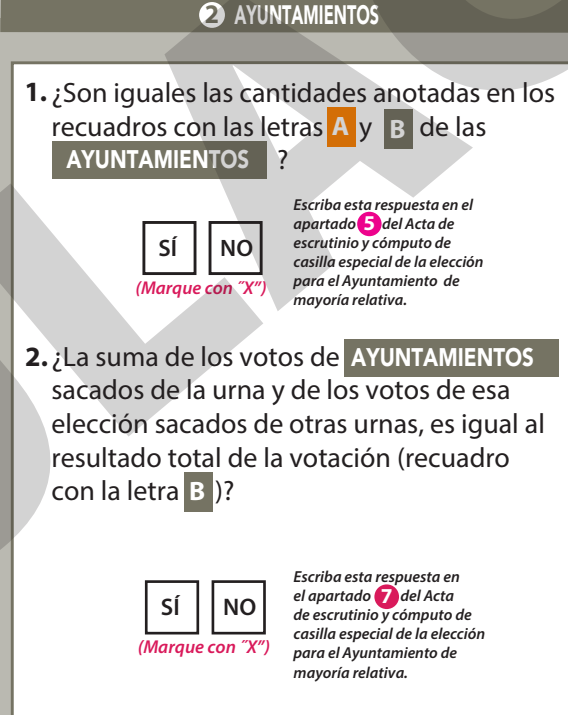

**4**

**Repita después esta operación para la elección de los** AYUNTAMIENTOS **Continúe con el apartado de comparativos de**

Copie aquí el total de **boletas sobrantes** de las elecciones para las **1. Diputaciones Locales** que escribió en la **página 1** en el apartado de Operaciones de escrutinio y cómputo por el principio de mayoría relativa de este cuadernillo.

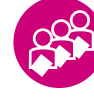

## **Este cuadernillo debe ser llenado por la o el 2o secretario/a de mesa directiva de casilla.**

# CUADERNILLO PARA HACER LAS OPERACIONES DE ESCRUTINIO Y CÓMPUTO PARA CASILLAS ESPECIALES

DIPUTACIONES ELECCIÓN PARA LAS

Cuando termine de llenar y revisar los datos de la elección de este cuadernillo, cópielos en los apartados correspondientes del *Acta de escrutinio y cómputo de casilla especial* de esa misma elección. Este cuadernillo debe ser llenado por la o el 2º secretario/a de mesa directiva de casilla.<br>
El cuadernillo debe llenarse conforme a lo siguiente:<br>
(O Le columna color resa de la elección para la siguiente:<br>
(O Le columna

**OPERACIONES DE ESCRUTINIO Y CÓMPUTO POR EL PRINCIPIO DE REPRESENTACIÓN PROPORCIONAL**

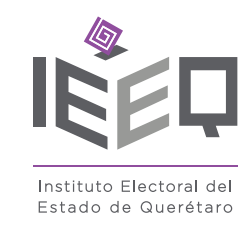

## PROCESO ELECTORAL LOCAL 2017-2018

El cuadernillo debe llenarse conforme a lo siguiente:

1<sup>1</sup> La columna color rosa de la elección para las Diputaciones Locales de representación proporcional.

## **BOLETAS SOBRANTES**

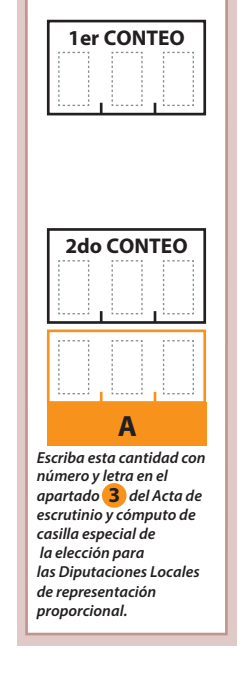

**2** *número y letra en el apartado del Acta de Escriba esta cantidad con escrutinio y cómputo de casilla especial de la elección para las Diputaciones Locales de representación proporcional.* 

- **1.** Pida a la o al primer escrutador/a que cuente del *Acta de las y los electores en tránsito para casilla especial* las personas que votaron por el principio de representación proporcional de la siguiente manera:
- ◆ Que cuente el total de personas que votaron anotadas en la primera hoja del *Acta de las y los electores en tránsito para casilla especial.*
- ◆ Que anote el resultado en la parte inferior de esa página.
- ◆ Que repita esta operación en cada una de las páginas del Acta de las y los electores en *tránsito para casilla especial.*
- ◆ Que sume con calculadora o manualmente los totales que anotó en todas las páginas del *Acta de las y los electores en tránsito para casilla especial.*

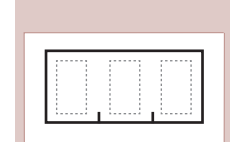

**1** DIPUTACIONES

### **PERSONAS QUE VOTARON POR REPRESENTACIÓN PROPORCIONAL INCLUIDAS EN EL ACTA DE LAS Y LOS ELECTORES EN TRÁNSITO PARA CASILLAS ESPECIALES**

- **2.** Escriba el resultado del primer conteo de las personas que votaron por el principio de representación proporcional.
- **3.** Pida al o a la primer escrutador/a que realice un segundo conteo de las personas que votaron anotadas en el *Acta de las o los electores en tránsito para casilla especial* y que las sume de nuevo.
- **4.** Escriba el resultado del segundo conteo de las personas que votaron por el principio de representación proporcional.  $- - - - - - - - - - - - - - - - - - - -$
- **5.** Si el resultado obtenido en los dos conteos anteriores es igual, escríbalo en el recuadro con la letra **A**. Si los resultados de los dos conteos no son iguales, pida a la o al primer escrutador que vuelva

a contar a las personas que votaron anotadas en el *Acta de electores en tránsito para casilla especial*, hasta tener la seguridad de que la cantidad es la correcta.

Lea con cuidado las instrucciones y conteste **con lápiz** en los recuadros correspondientes. Llene los espacios con número **sin dejar lugares en blanco**, por ejemplo: 001, 012, 123.

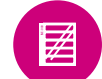

**6**

- Realice **con calculadora o manualmente** una segunda suma y el resultado anótelo en este recuadro:
- Si el resultado de las dos sumas es igual, escríbalo en este recuadro: en caso de que los resultados obtenidos no sean iguales, vuelva a sumar hasta que tenga la seguridad de tener la cantidad correcta.

Sume **con calculadora o manualmente** todos los votos de los partidos políticos, los votos para candidatura(s) no registrada(s) y los votos nulos de la elección y escriba la cantidad obtenida en este recuadro:

- Una vez que la o el presidente de casilla tenga los votos de la elección de **1.** Diputaciones Locales por el principio de representación proporcional sacados de esa urna, pida a las y los escrutadores que: **.** Diputaciones Locales
- 2. Saquen de la caja paquete electoral la Guía de apoyo para la clasificación de los votos de la elección para las **Diputaciones Locales** y la extiendan sobre una superficie plana como una mesa.
- 3. Identifiquen y separen los votos emitidos para los partidos políticos (formando montoncitos o apilándolos) orientándose con las figuras de la Guía y colocando sobre ésta las boletas según correspondan.
- 4. Una vez finalizada la clasificación de los votos pida que las y los escrutadores cuenten los votos de cada montoncito y anoten las cantidades en la Guía.
- **5.** Después, copie las cantidades de la Guía en la columna 1 de la elección para las Diputaciones Locales de representación proporcional.

*Escriba el total de votos de Diputaciones Locales de representación proporcional sacados de las urnas en el apartado del Acta de*  **4** *escrutinio y cómputo de casilla especial de la elección para las Diputaciones Locales de representación proporcional. En caso de que las COLUMNAS 2 y 3 sean canceladas, anote en el recuadro la cantidad*  **B** *total de la COLUMNA 1*

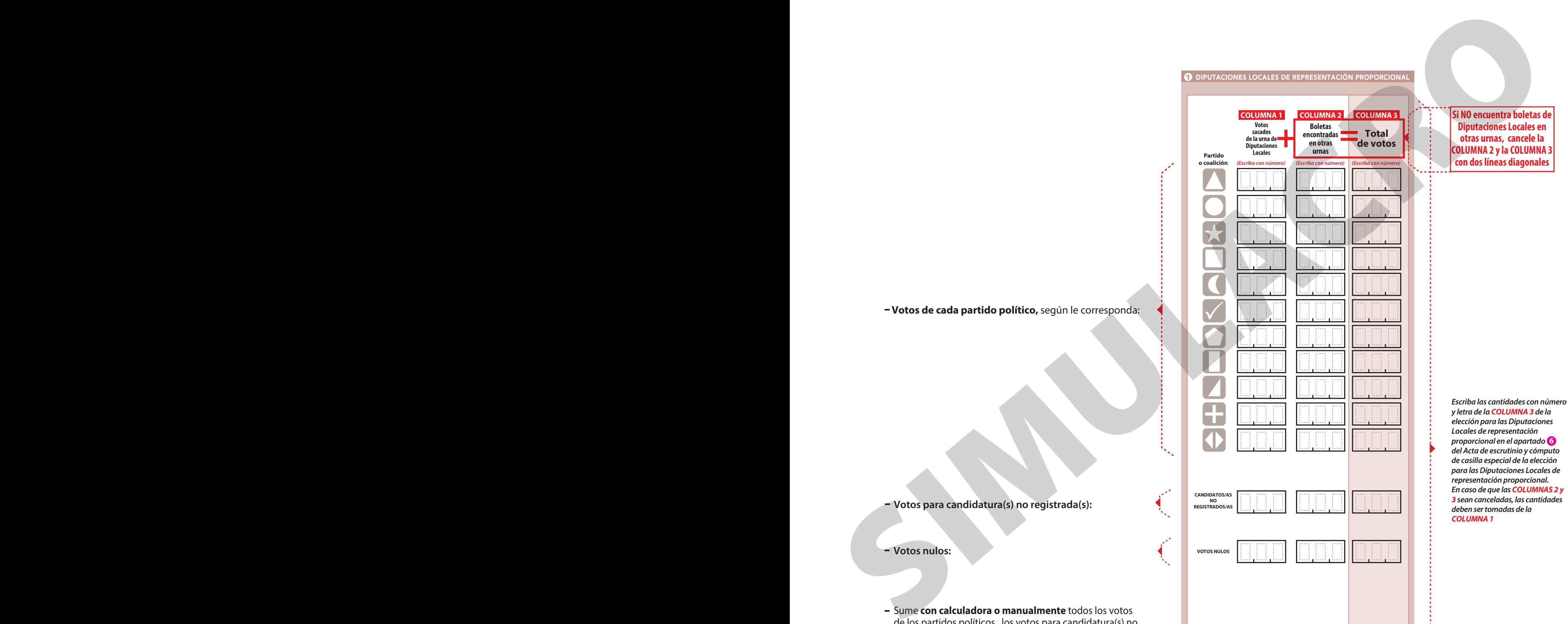

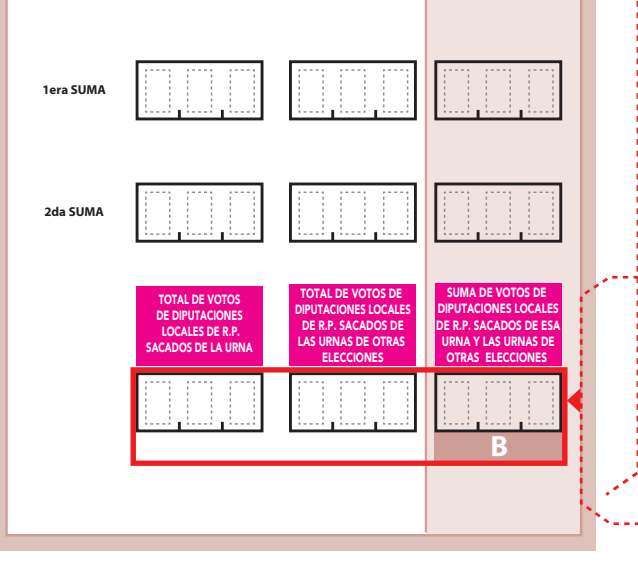

**7**

### **1** DIPUTACIONES LOCALES DE REPRESENTACIÓN PROPORCIONAL

## **CLASIFICACIÓN Y CONTEO DE VOTOS SACADOS DE OTRAS URNAS**

- Tome los votos de la elección de Diputaciones Locales de representación proporcional sacados de otras urnas. **1.** Diputaciones Locales
- 2. Clasifique los votos por partido político, candidatura no registrada y votos nulos.
- 3. Coloque en la **columna 2** la cantidad de votos clasificados. En caso de que no haya escriba 000.
- 4. Sume los votos de la **COLUMNA 1** y la y anote el resultado en la **COLUMNA 2** para las Diputaciones Locales **COLUMNA 3** de representación proporcional.
- 5. Sume nuevamente el total de votos de la elección y escriba el resultado en el recuadro con la letra **B**.

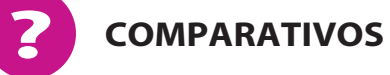

**1** DIPUTACIONES LOCALES DE REPRESENTACIÓN PROPORCIONAL

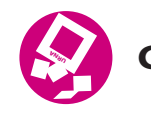

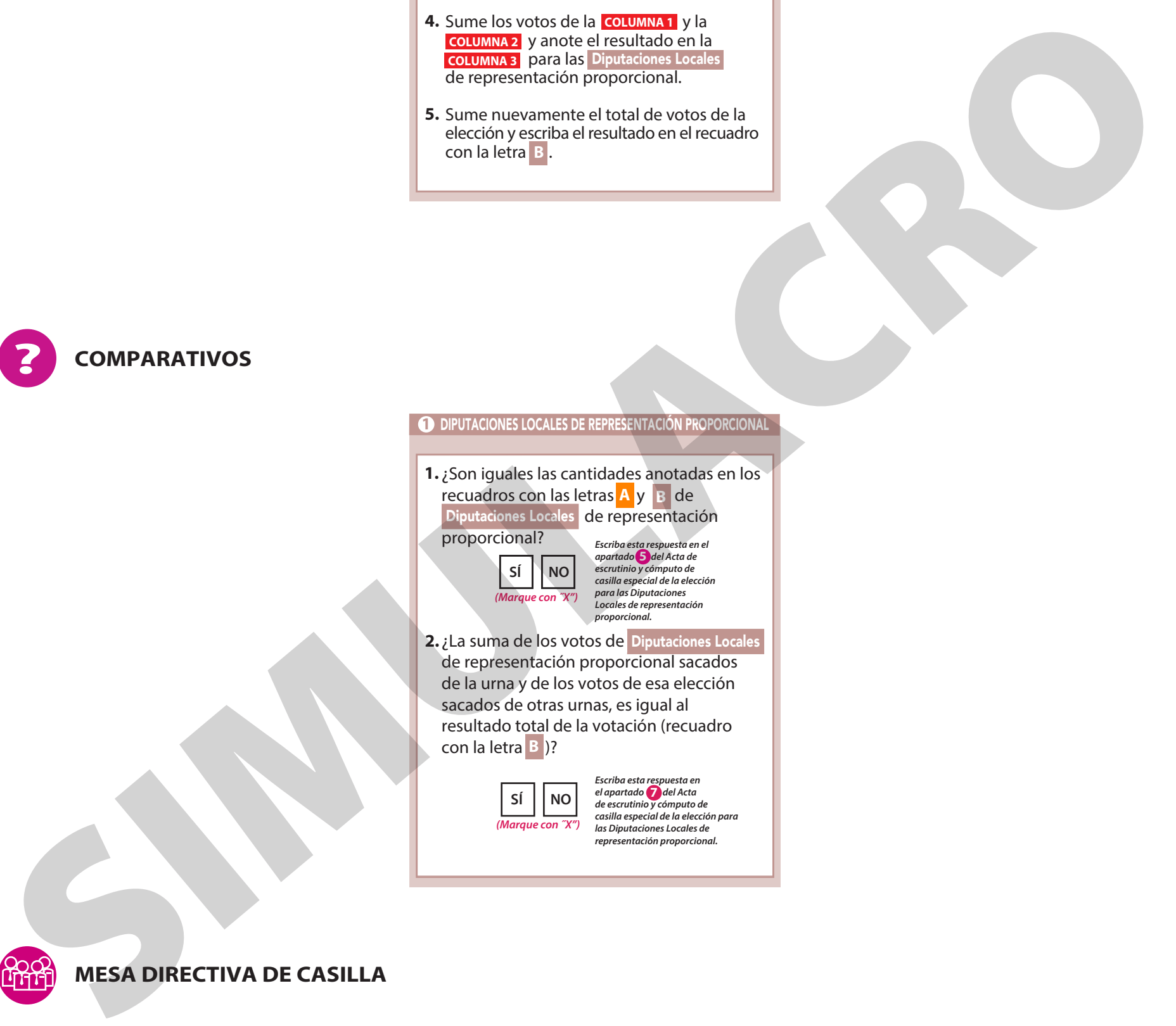

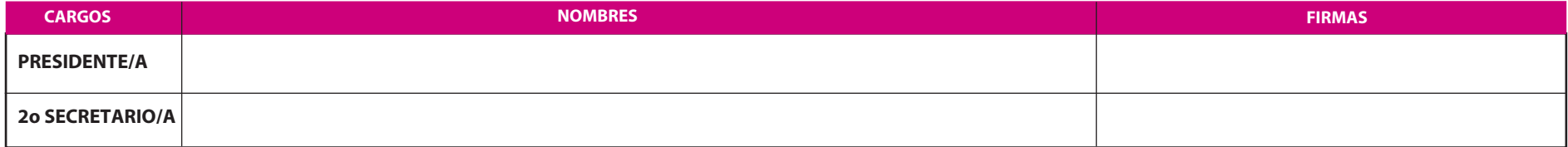

**FINALIZA EL LLENADO DEL CUADERNILLO.**

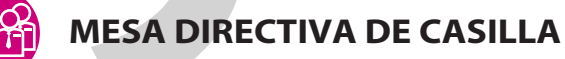

### Escriba los nombres de la o el presidente/a y secretario/a y que firmen en los espacios correspondientes.